*Visualização*

• *Exemplos*

• **Arquitetura**

• **VTK**

**ConceitosExemplos**

**Alterações**

**Conclusões**

*Exemplos de Sistemas Sistemas de* 

#### **Bibliotecas**

 $\bullet$ 

Ex: Visual3, CardinalVision, Focus, VTK

• "Turnkey" ou Aplicação EspecíficaEx: FieldView, Data Visualizer, SSV

• Geradores de aplicação ou "Aplication Builders"Ex: IBM Data Explores, IRIS Explorer, Khoros, ApE

## *Visualização*

- •**Exemplos**
- •*Arquitetura*
- • **VTK**
	- **ConceitosExemplos**
	- **Alterações**
- **Conclusões**

## *Arquitetura DataFlow*

 $\bullet$ Baseada em Transformações

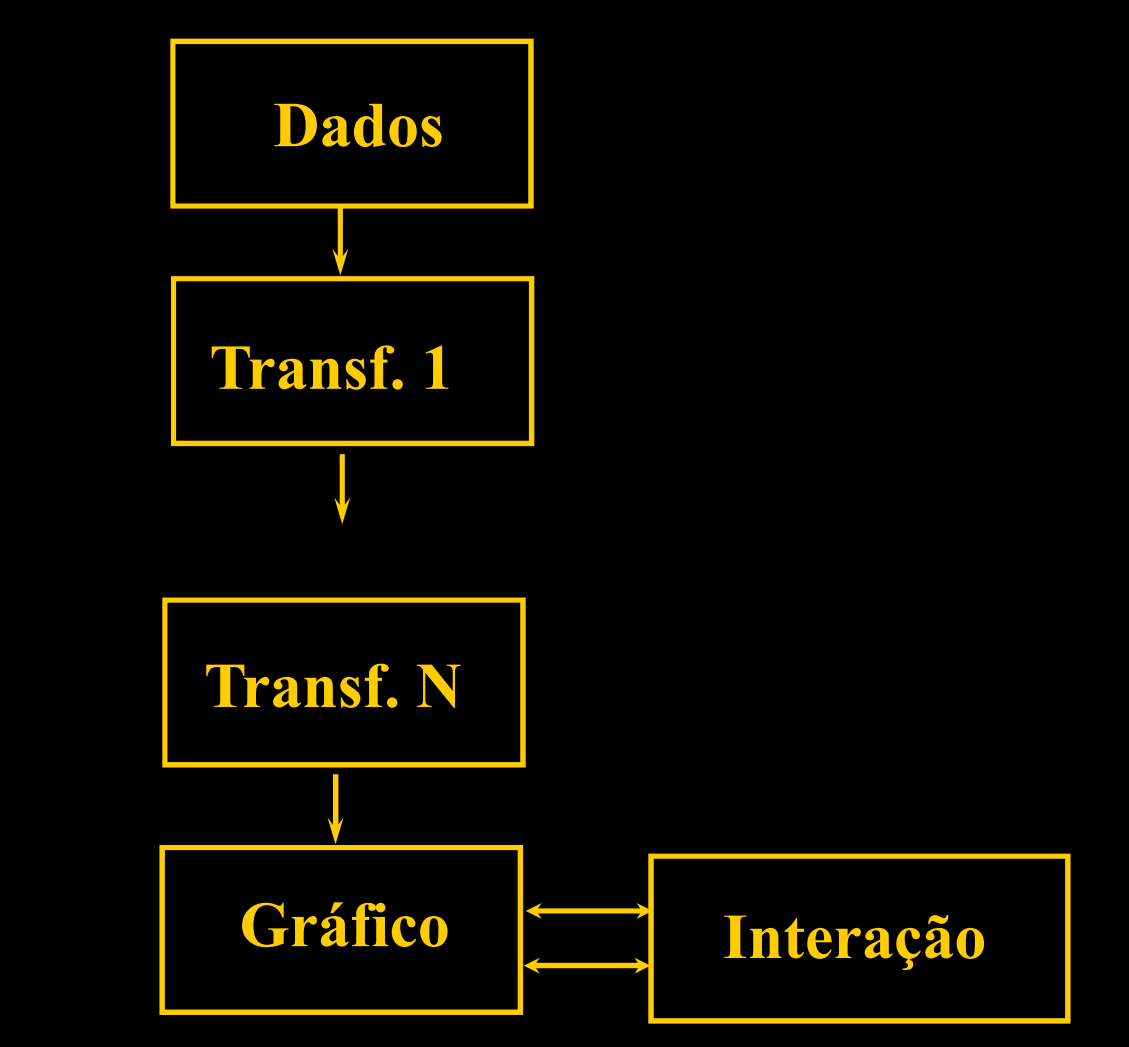

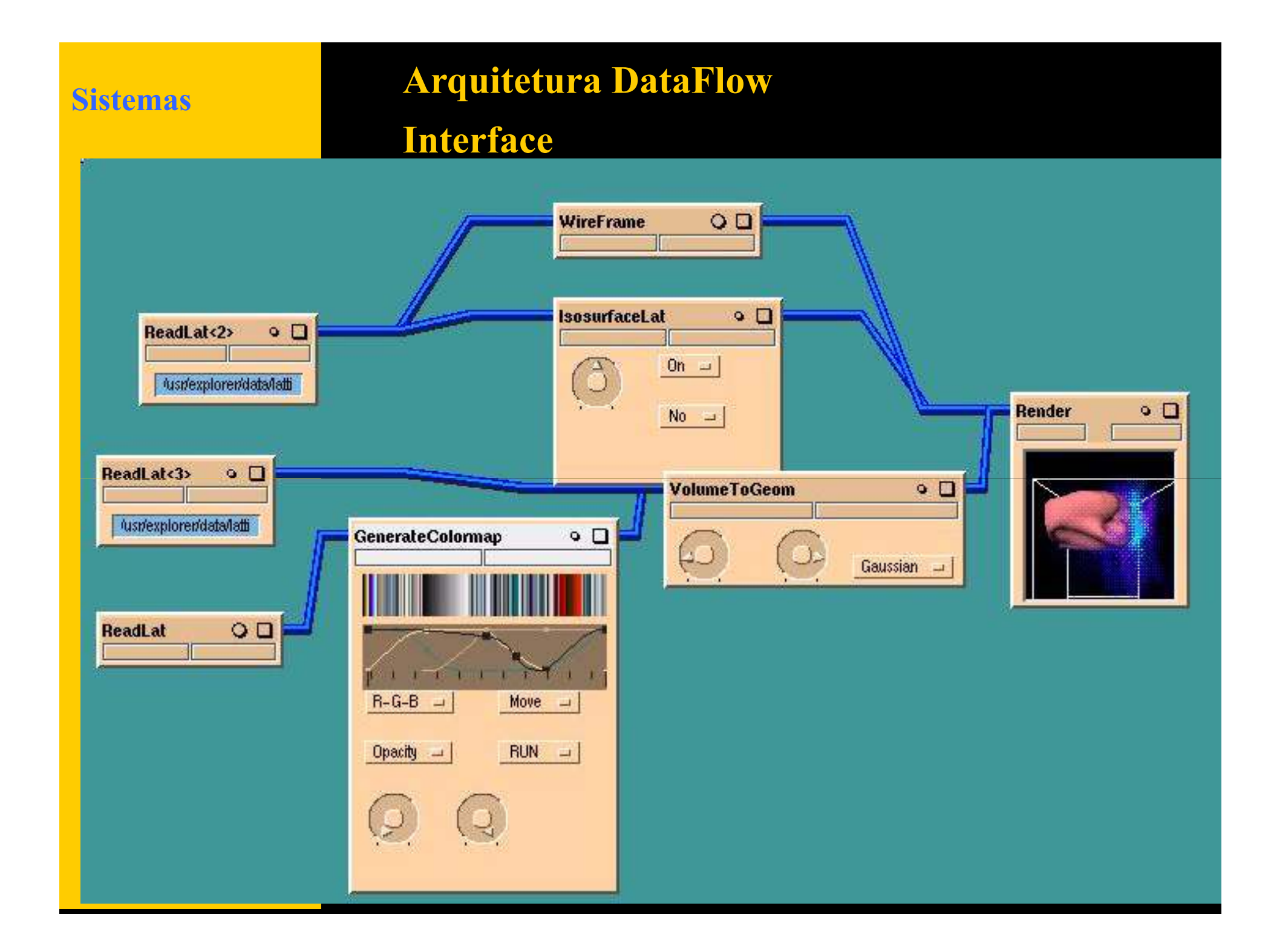

## *Visualização*

- **Exemplos**
- **Arquitetura**
- **VTK**

*Conceitos***ExemplosAlterações**

**Conclusões**

# *VTK - The Visualization Toolkit*

- Biblioteca/gratuito (+/-)
- $\bullet$ DataFlow
- $\bullet$ Fontes, filtros, mapeadores
- $\bullet$ Cenas e atores
- $\bullet$ Orientação a Objetos
- $\bullet$ Biblioteca escrita em C++
- $\bullet$ Programável a partir de C/C++/Tcl/Tk
- $\bullet$  Passível de alterações com código disponível
- http://www.cs.rpi.edu/~martink
- ftp://ftp.prenhall.com

#### *Sistemas*

# Uso do VTK (exemplo - Tcl/Tk)

**# Programa VTK, escrito em Tcl, para geração da # visualização por cores <sup>e</sup> por curvas de nível # da pressão sobre uma asa de avião**

**#Prepara o rendering#Definicao de um Render Master: vtkRenderMaster rm;**

**# Definicao de uma janela de renderizacao: set renWin [rm MakeRenderWindow];**

**# Definicao de um renderer: set ren1 [\$renWin MakeRenderer];**

**# Definicao de um interactor: set iren [\$renWin MakeRenderWindowInteractor];**

**# Objeto fonte de leitura de dados: vtkPolyReader WingReader; WingReader SetFilename "wb2.vtk";** **# Lookup Table para mapa de cores # (do vermelho ao azul, de menores para maiores valores): vtkLookupTable Plut;**

**Plut SetHueRange <sup>0</sup> 0.6667;**

**# Mapeador poligonal para <sup>o</sup> aerofolio: vtkPolyMapper WingMap;**

> **WingMap SetInput [WingReader GetOutput]; WingMap SetLookupTable Plut; WingMap SetScalarRange -0.2 0.5;**

**# Actor para o aerofolio: vtkActor aWing; aWing SetMapper WingMap;**

**# Definicao de um filtro de contornos # (15 contornos, na faixa de valores observada): vtkContourFilter ContourFil; ContourFil SetInput [WingReader GetOutput]; ContourFil GenerateValues <sup>15</sup> -0.2 0.1;**

**# Mapeador poligonal para os contornos: vtkPolyMapper ContourMap; ContourMap SetInput [ContourFil GetOutput];**

**ContourMap SetScalarRange -0.2 0.1;**

#### *Sistemas*

# Uso do VTK (exemplo - Tcl/Tk)

**# Actor para os contornos:**

**vtkActor Contours;**

**Contours SetMapper ContourMap;**

**Contours GetProperty] SetColor 1 1 1;**

**# Insercao dos actors:**

**\$ren1 AddActors aWing;**

**\$ren1 AddActors Contours;**

**# Fundo:**

**\$ren1 SetBackground 0 0 0;**

**# Ordem de renderizacao:\$renWin Render;# Inicialização do interactor:wm withdraw .\$iren Start;**

## *Visualização*

- **Exemplos**
- **Arquitetura**

• **VTK**

**Conceitos***Exemplos***AlteraçõesConclusões**

# Uso do VTK(exemplo - Pipeline)

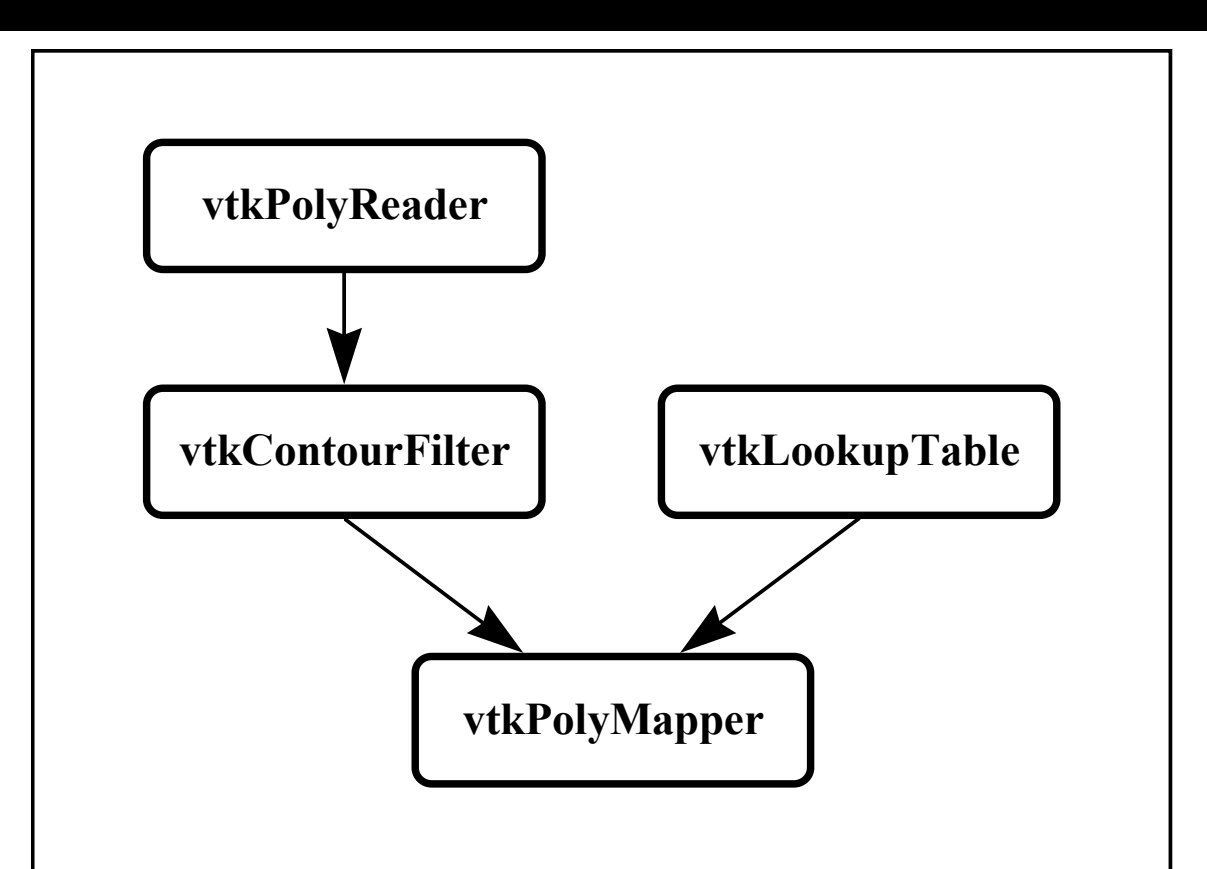

# *Visualização*• **Exemplos**• **Arquitetura**• **VTKConceitos***Exemplos***AlteraçõesConclusões**

# Sistemas de **Resultados Visuais**

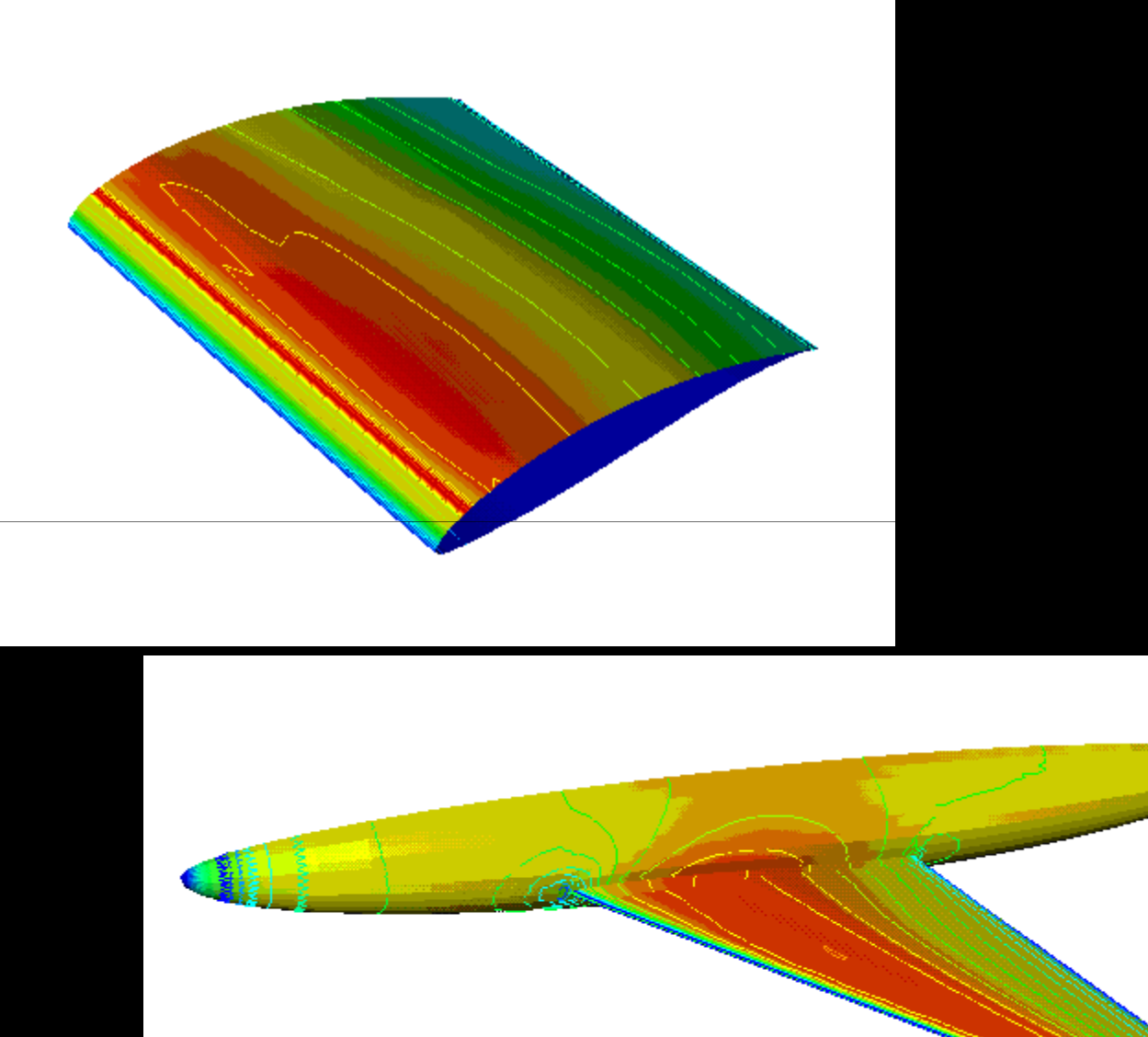

## *Visualização*

- **Exemplos**
- **Arquitetura**
- **VTK**

**ConceitosExemplos**

*Alterações*

**Conclusões**

# *Alterações de Código*

- Versões 1.0, 1.3, 2.0,3.1,4.x
- $\bullet$  Orientação a objetos e Padronização facilitam modificações
- $\bullet$ Livro
- Diretrizes de compilação de novas bibliotecas
- Recompilar as bibliotecas originais
- Novos Filtros + Modificações dos **Existentes**
- www.kitware.com/vtk

## **Alterações de Código**

#### **Exemplos**

#### Visualization Toolkit - Win320... EDX

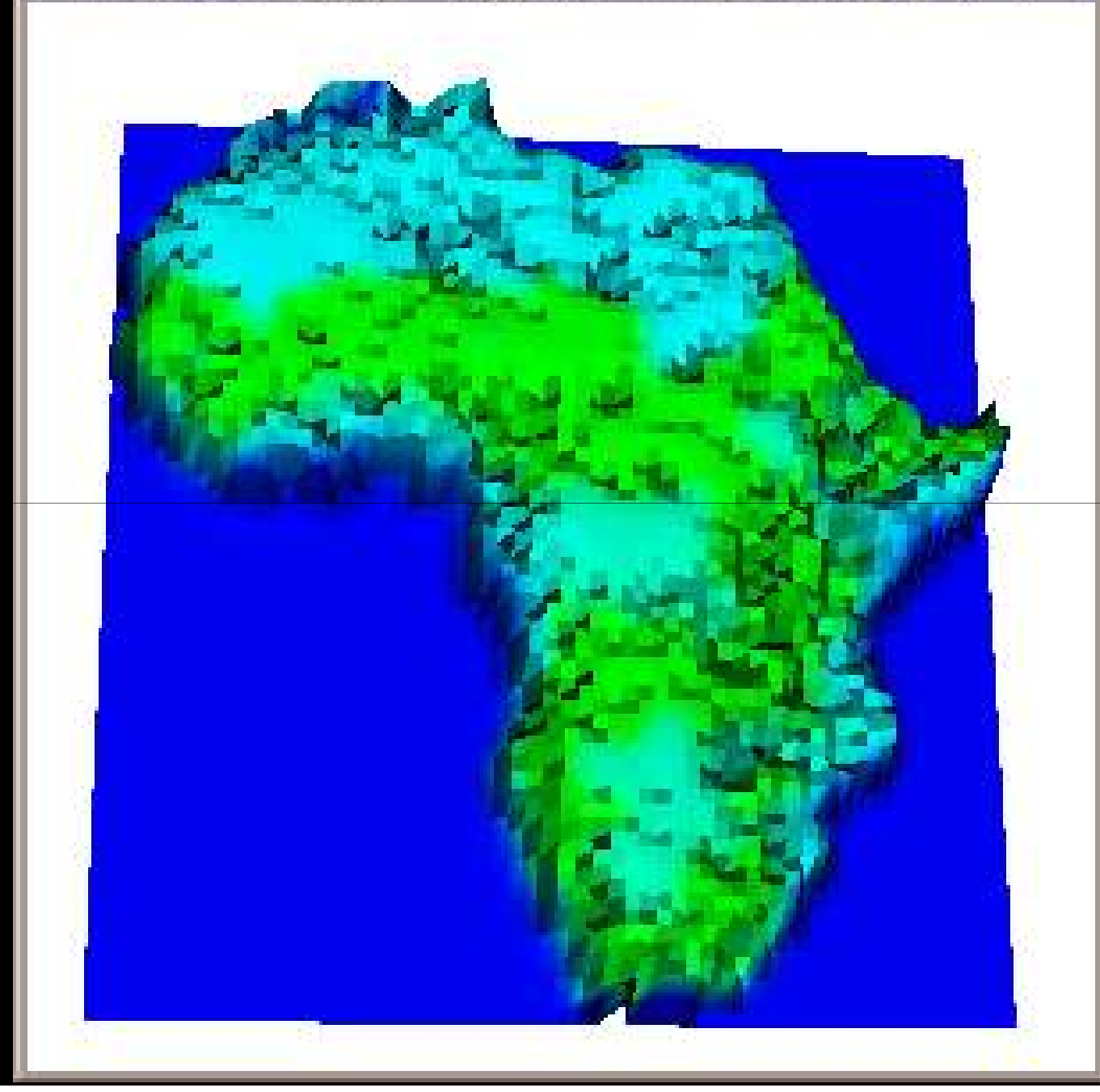

## **Alterações de Código**

**Exemplos**

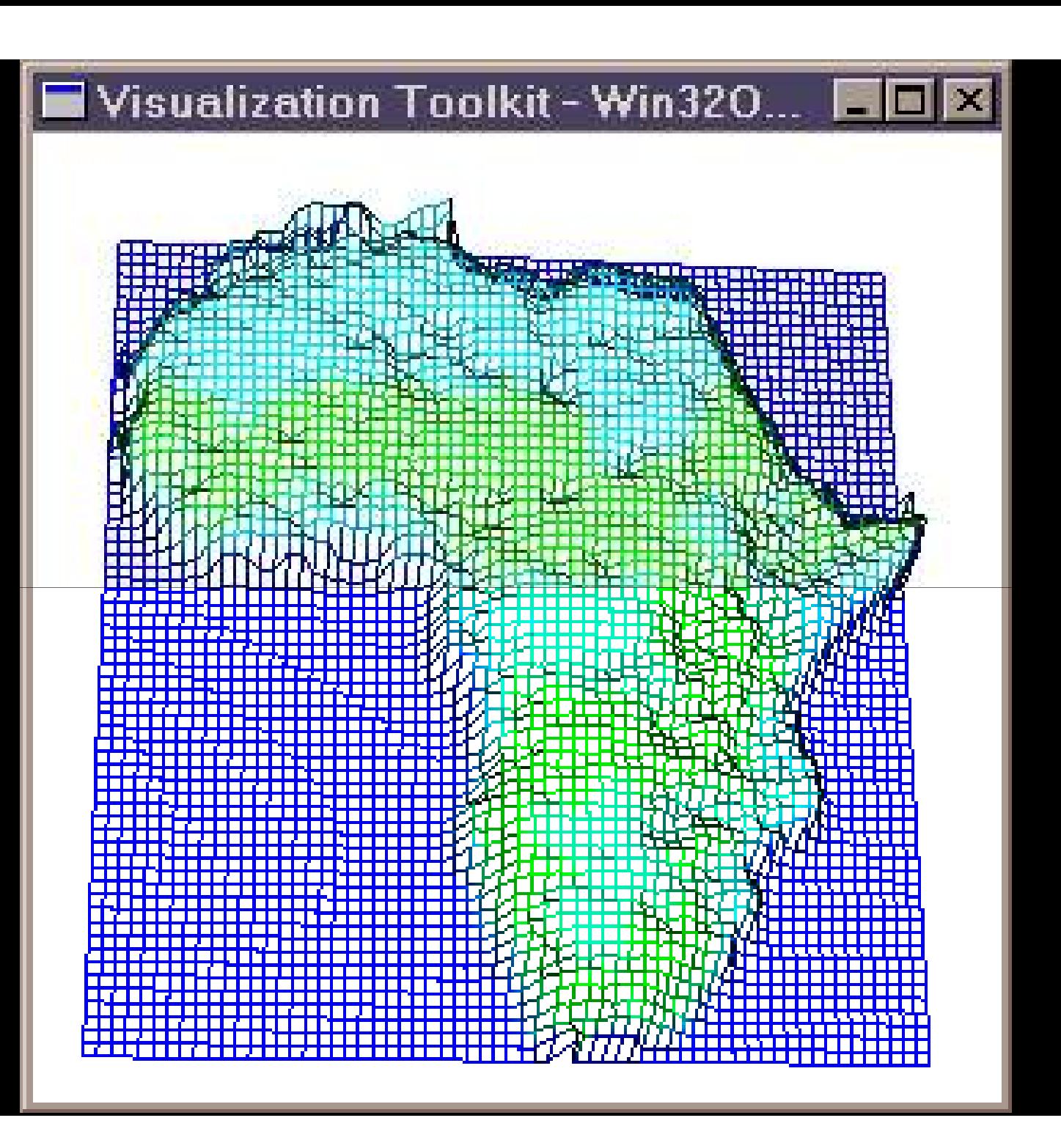

#### **VisC**

## **Neurônios**

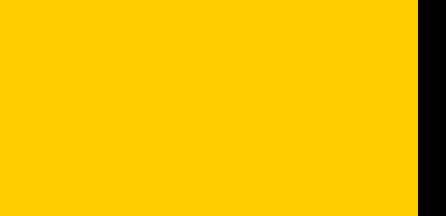

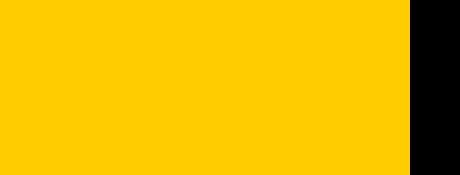

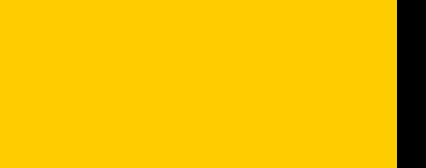

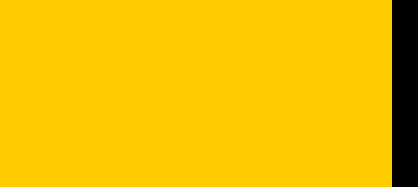

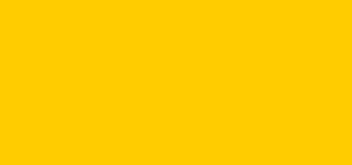

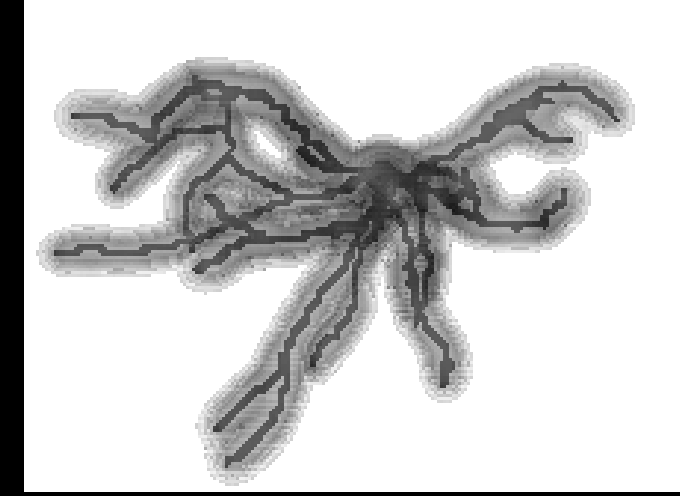

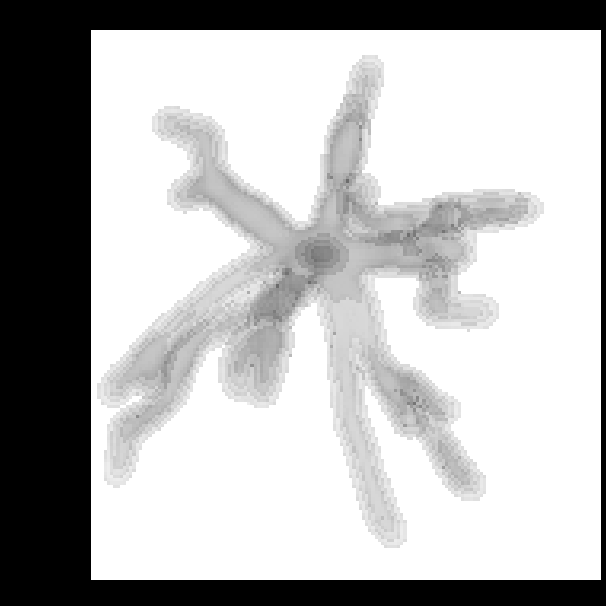

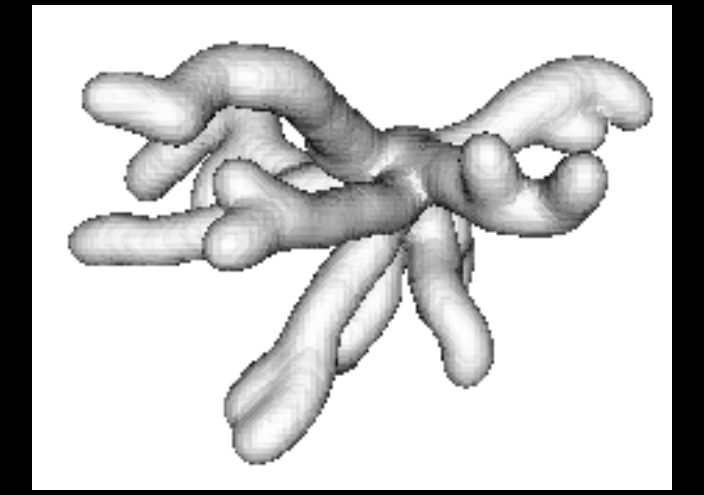

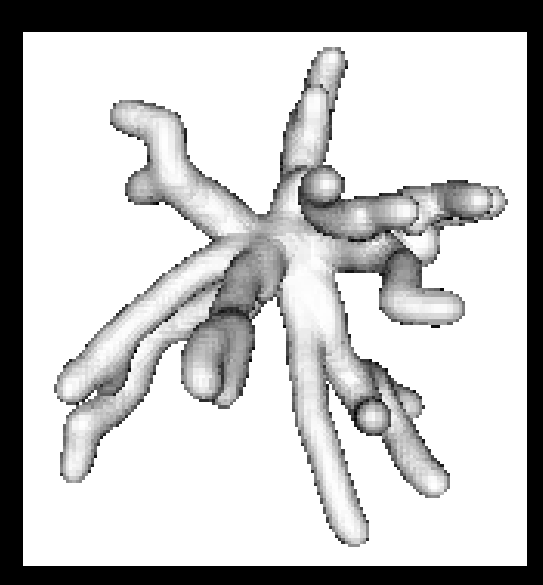

#### **VisC**

## **Fluidos**

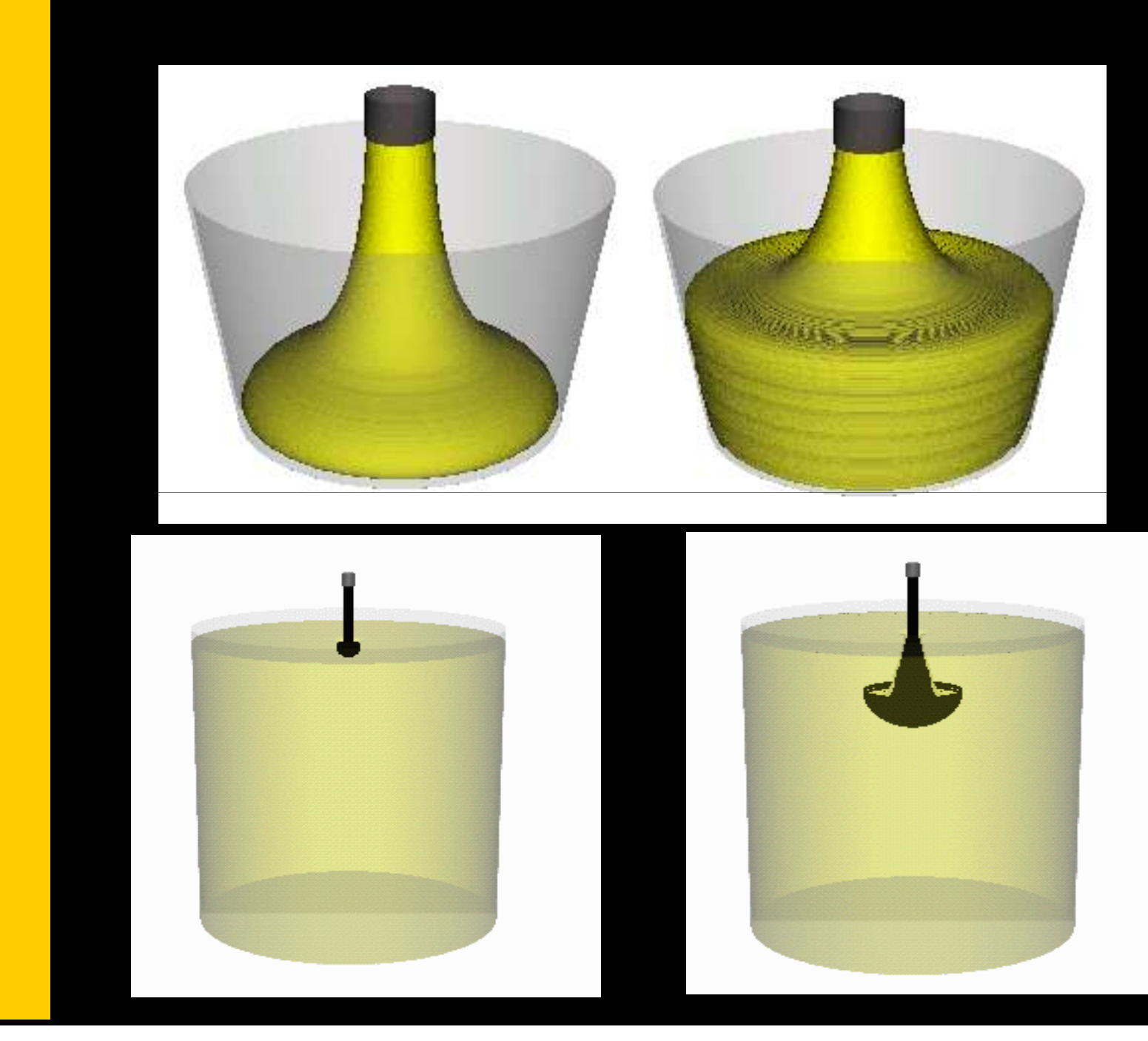

# Percepção em Visualização

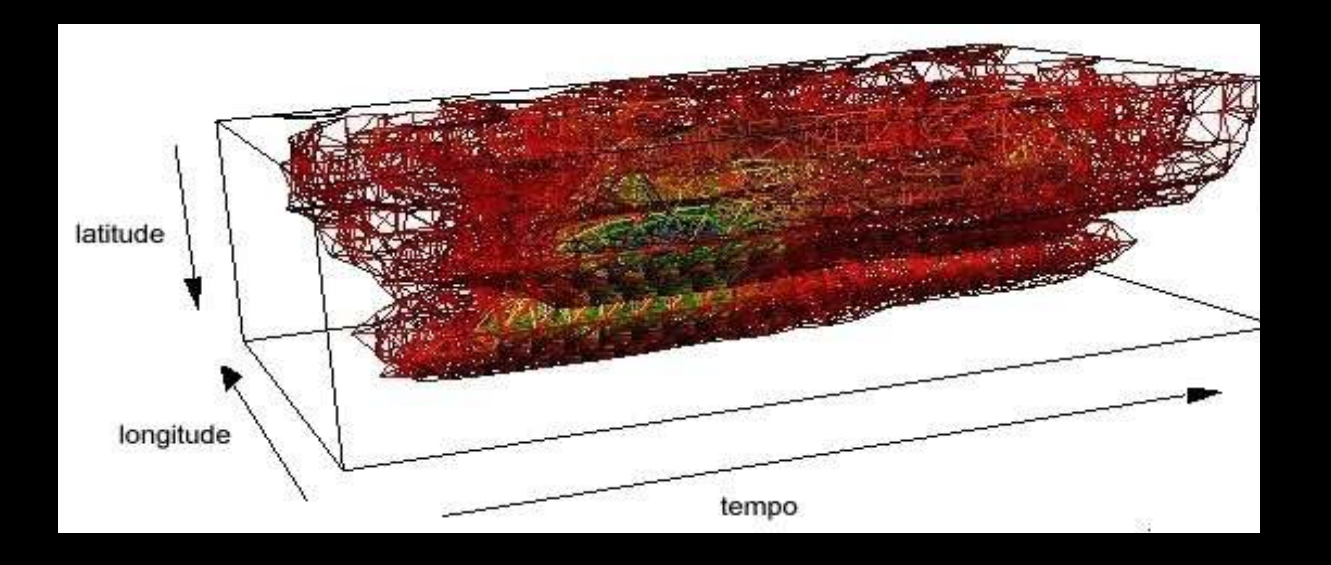

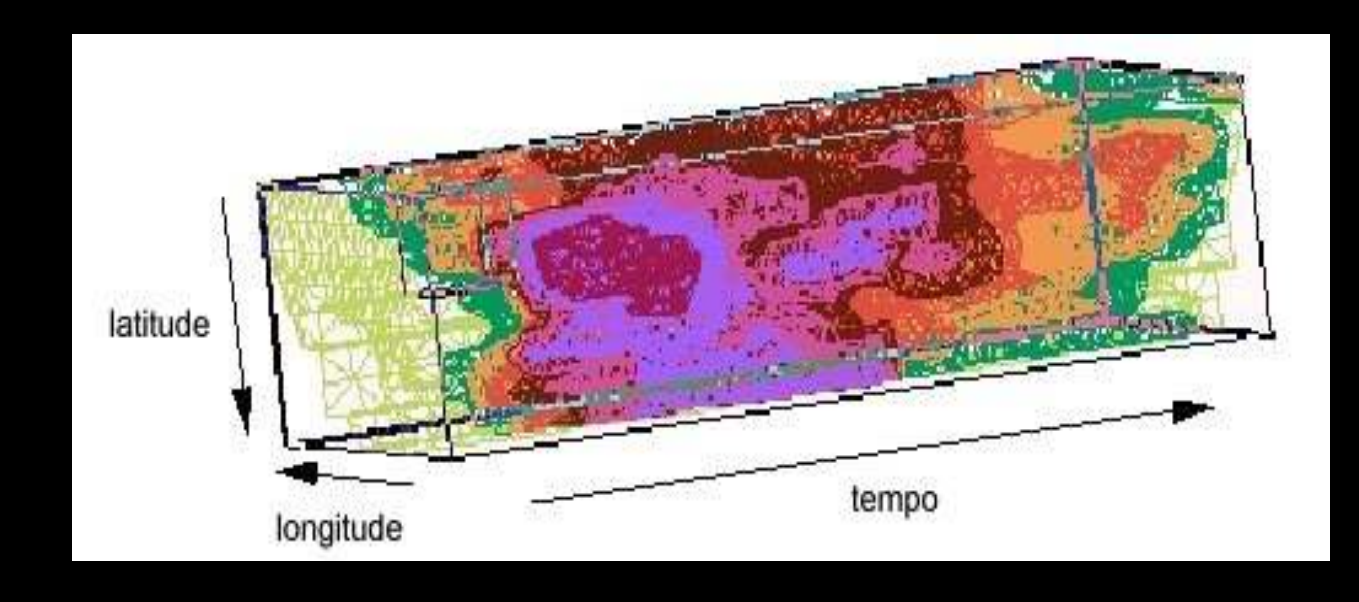

#### **Sonificação**

# Uso de Som em Visualização

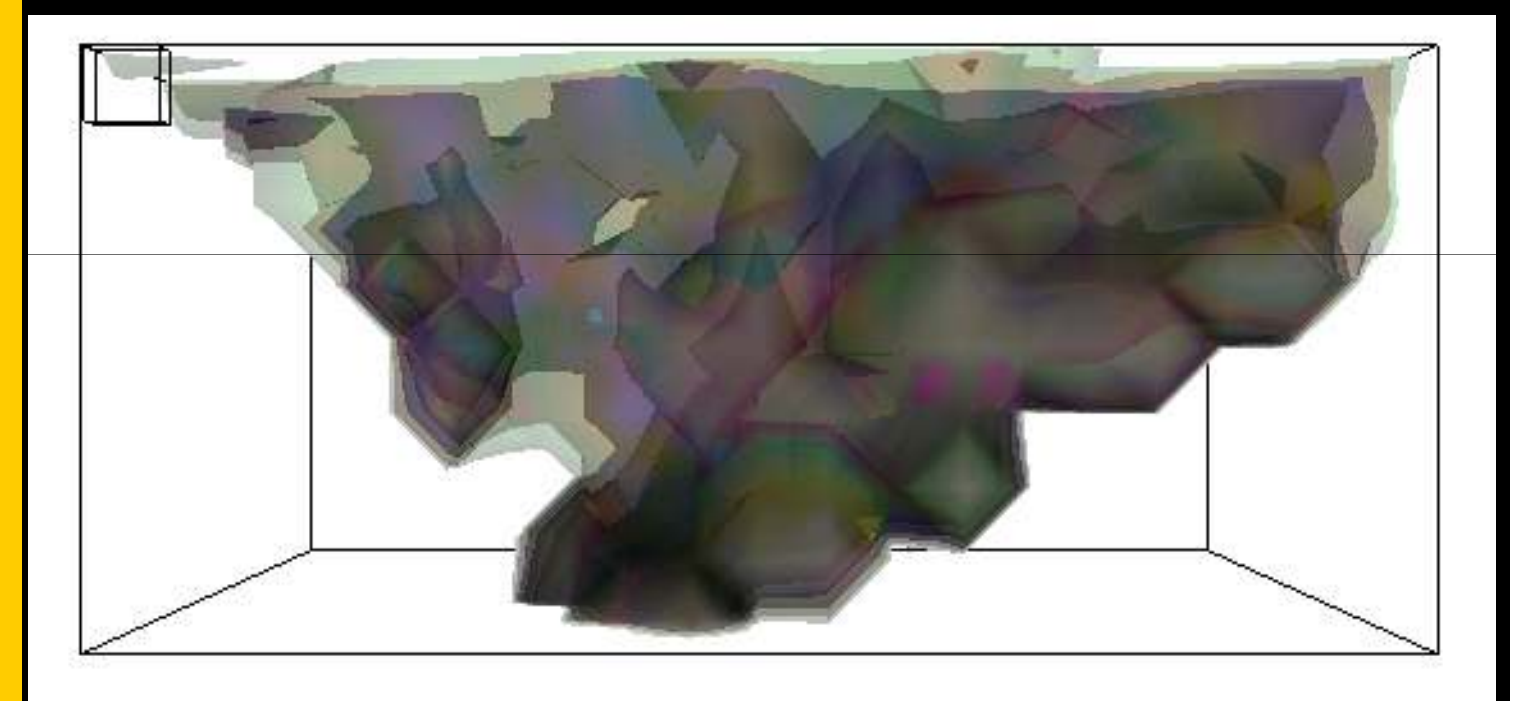

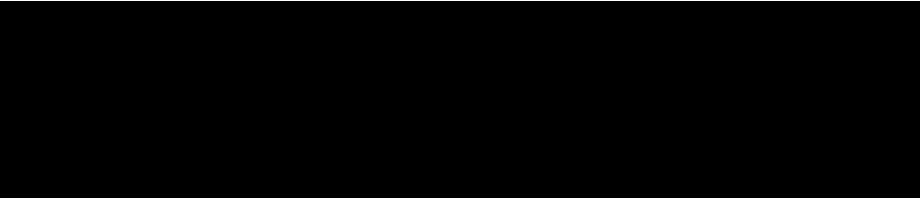

# *Conclusões*

*Desafios daVisualização*

## Tamanho do Conjunto de Dados

- $\bullet$ Metadados
- $\bullet$ Malhas

 $\bullet$ 

- $\bullet$ Dimensão dos Conjuntos
- $\bullet$ Compressão de Dados/Imagens
- $\bullet$ Problemas visuais
- $\bullet$ Geometria/Topologia
- $\bullet$ Complexidade
- $\bullet$ Integração com outras áreas
- $\bullet$ Testes controlados
- $\bullet$ Confiabilidade
- $\bullet$ Interface
- $\bullet$ Usabilidade
- $\bullet$ Distribuição/Colaboração